# REST APIs

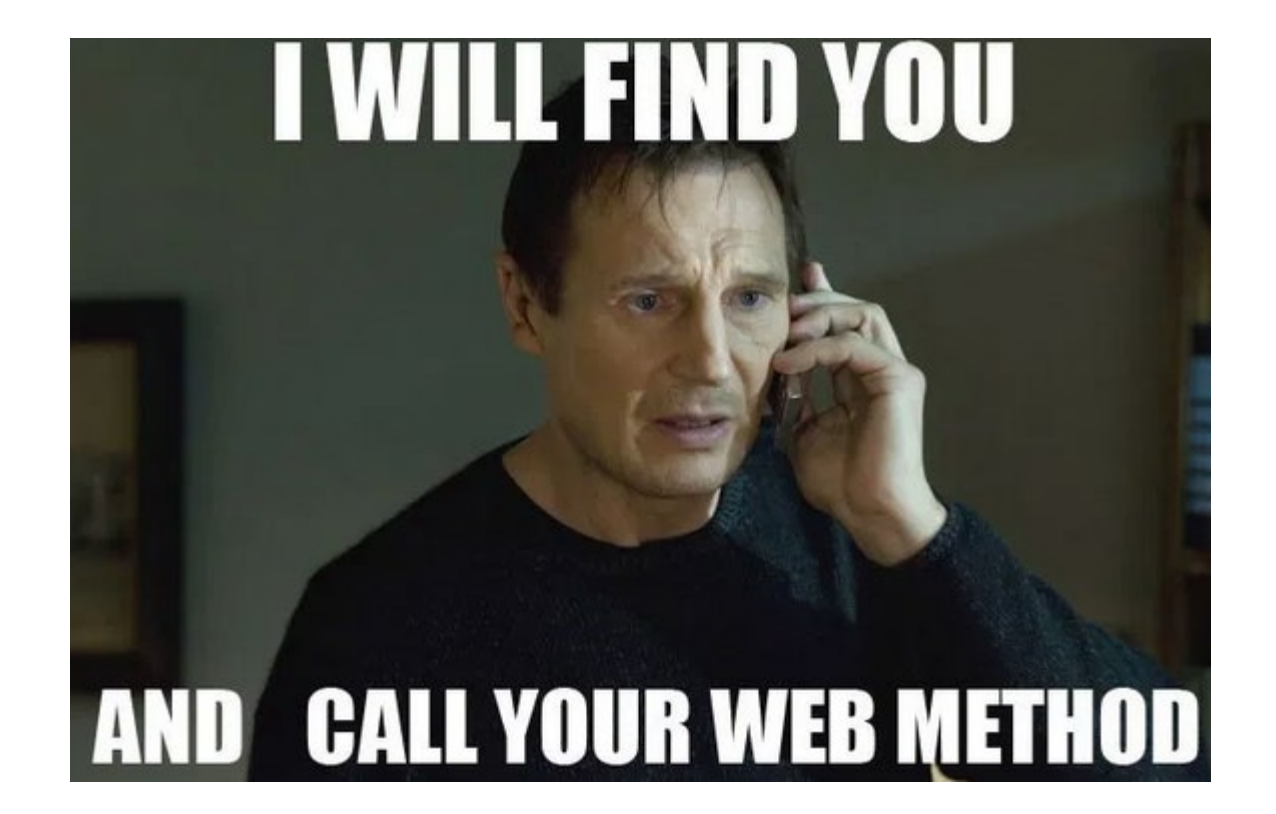

API GUIDE REQUEST URL FORMAT: http://umn.com/<username>/<itemID>

SERVER WILL RETURN AN XML DOCUMENT WHICH CONTAINS:

- THE REQUESTED DATA
- · DOCUMENTATION DESCRIBING HOW THE DATA IS ORGANIZED SPATIALLY

#### API KEYS

TO OBTAIN API ACCESS, CONTACT THE X.509-AUTHENTICATED SERVER AND REQUEST AN ECDH-RSA TLS KEY...

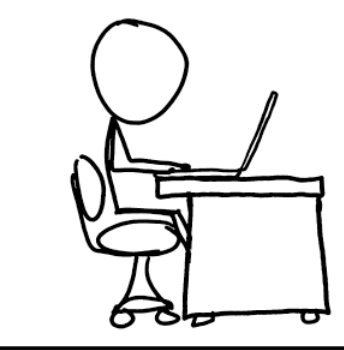

IF YOU DO THINGS RIGHT, IT CAN TAKE PEOPLE A WHILE TO REALIZE THAT YOUR "API DOCUMENTATION" IS JUST INSTRUCTIONS FOR HOW TO LOOK AT YOUR WEBSITE.

# Review: Hashes, Web Security

- We use **cryptographic hash functions** like SHA to **quickly convert** an *arbitrary input string* into a **hash value**
	- Hash functions *generally* produce a fixed-length string
		- Pidgeon-hole principle means there are an *infinite number of strings* that map to an individual *hash value*
		- We desire small changes in plaintext input to produce large changes in hash value
			- Lower risk of collision attacks!
	- Hash functions are **one way** (in comparison to encryption algorithms)
	- We mitigate **rainbow table attacks** by prefixing **salt** values to sensitive plaintext before hashing

# Review: Web Security

- We guard against **eavesdropping** by using sophisticated encrypted communication
	- (recall: PGP = asymmetric transfer of a *symmetric* key)
- **Replay attacks** occur when an eavesdropper *copies* network communication multiple times
	- e.g., "pay Kevin \$1000" can be sent to a bank's server multiple times, even if encrypted
	- We guard against replay attacks by using **nonce values** or other unique data to detect repeated queries
- **Injection attacks** occur when a *malicious user* embeds *code* into strings submitted in POST requests

#### Review: Web Security

• **Injection attack** is when a malicious user embeds *code* in a string meant to be interpreted as *data*

```
<input type="text" name="username"/> <- user controls input here
@app.route('/login', methods=['GET', 'POST'])
def my_login():
  username = form['username'] <- user input is read here
  db.execute('SELECT * FROM users WHERE username=' + username)
```
What happens if username is "1; DROP TABLE users;"?

(**Cross-site scripting** is similar, but usually relates to embedding JS code in another's browser)

# Review: Anonymity

- **K-anonymity** is a technique for **modifying database schemas** in such a way that *prevents disclosure of individual row data*
- Specifically, for a **table** containing **columns**  $X_1, \ldots, X_n$ , we say the table is  $k$ -anonymous with respect to attributes  $X$  if knowing specific values for  $X$  corresponds to at least  $k$  rows
	- The table is more anonymous (but less specific) the higher k is
		- Because knowing specific column values gives you back at least k rows!
	- You can either **remove columns** (maybe moving them to another table, or eliminating altogether)
	- Or you can **generalize columns** ("age" => "age range")

### Review: Differential privacy

- •**Differential Privacy** is the art of *adjusting responses to queries* such that other rows in the table cannot be deduced • Basically, just lie to the client a little
- Assume I can only ask for averages
	- "What was the average GPA of computer science students?
- If I know the GPA of David and Kathryn, I can solve for Haydee's.

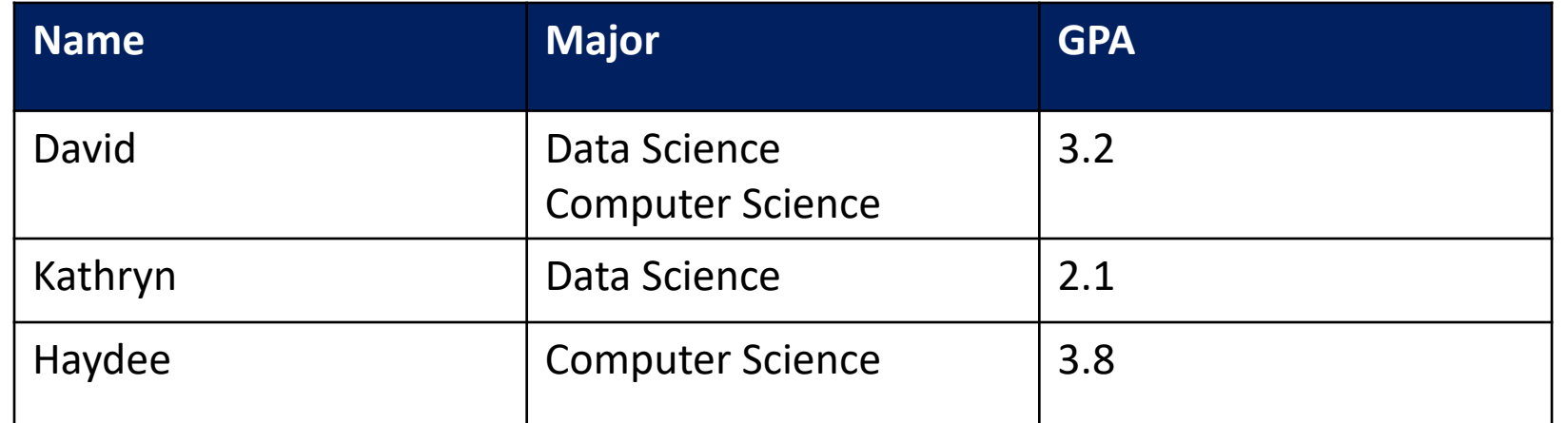

# Differential privacy

- Solution: add noise to answers
- "What's the average GPA of CS students"?
	- Real answer: 3.0, add random noise: 3.1
- "What's the average GPA of DS students"?
	- Real answer: 2.65, add random noise: 2.67
- Now I only can't solve for an exact answer
	- More noise: less useful, but more private

# Differential privacy

- Change reported values randomly so that the answers obtained by the user have the same probability (within an ε error factor), whether or not a particular tuple is present in the database.
- Easiest to consider this in the case of queries with "continuous" answers, such as "How many patients from zip 94305 have cancer?"

# Differential privacy: counting

- When counting up rows satisfying the selection condition
	- Don't count as 1
	- Rather as a random number drawn from a Laplace distribution centered at 1.

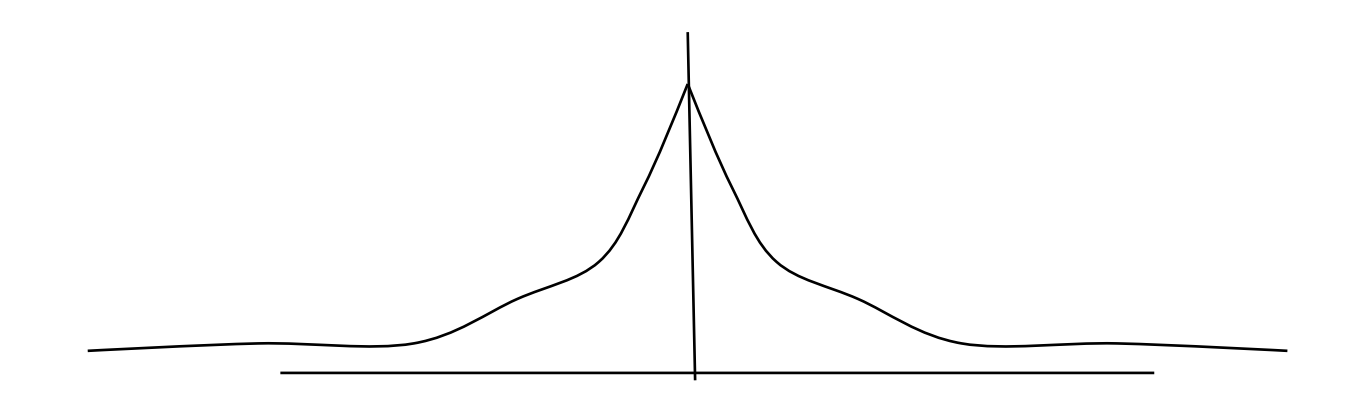

# Differential privacy

• Repeated queries still a problem – if I can ask 1000 times, I will converge to the mean and effectively remove the added noise.

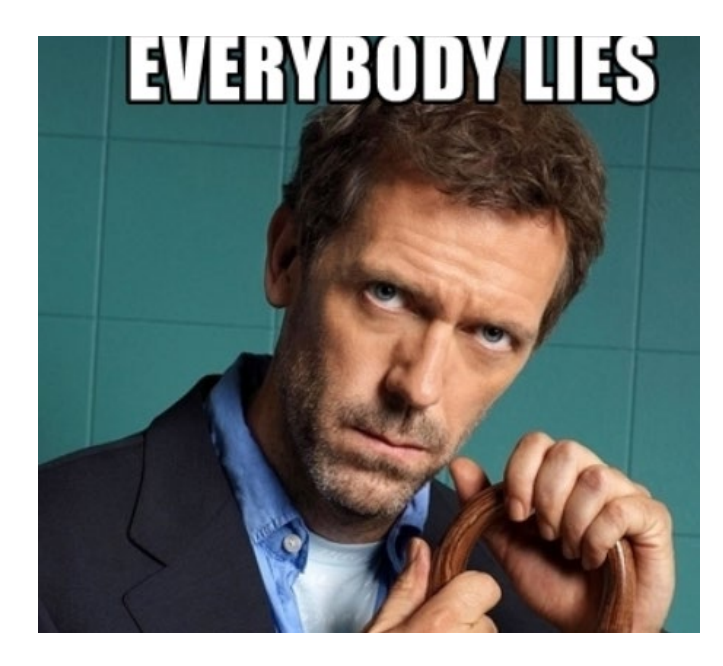

# One Slide Summary: REST API

- An **application programming interface** is a piece of code that you can use in the construction of a *larger system*
	- e.g., the *shutil* library in Python exposes an API for doing *shell operations*
- Occasionally, we want to **expose APIs over the web**
	- e.g., maybe you want to embed Google search into your program … you can't keep Google local on your computer, so reach out over the web!
	- perhaps "create post" could be an API you want to expose to clients
- **REST** (Representational State Transfer) APIs commonly use JSON strings sent over HTTP to have a remote server run a function
	- Btw, could also include modifications to a DOM subtree in websites…
	- RESTful APIs are characterized by URLs that correspond to functionality
		- RESTful APIs are **stateless** each message contains everything it needs to operate

#### Agenda

- **Client-side dynamic pages, REST APIs**
- JSON
- REST API actions
- REST design principles
- Safety and idempotency
- Tools for REST APIs

# Review: Client-Side Dynamic Pages

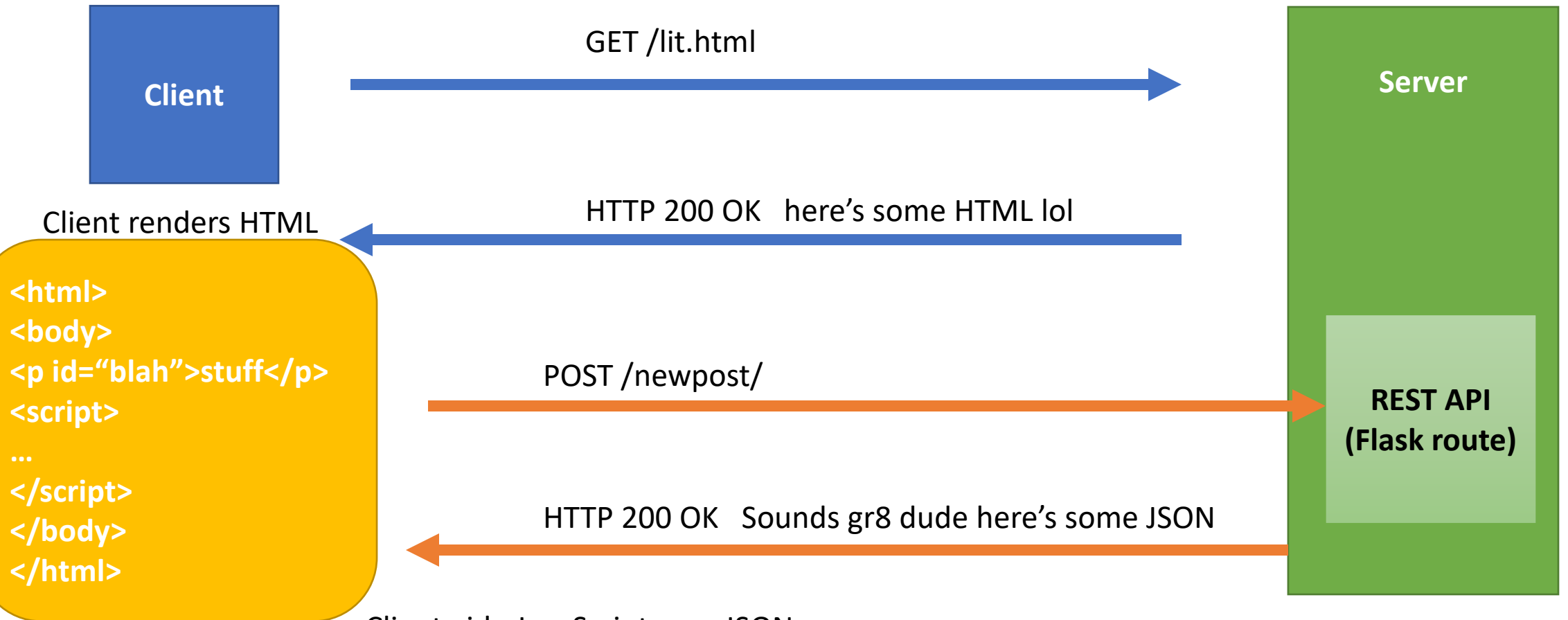

Client-side JavaScript uses JSON to change current DOM view

#### REST API

#### • API

- "Application Programming Interface"
- How programs communicate
- e.g. C++ .h file defines an API for a library
- REST
	- "Representational State Transfer"
	- HTTP requests for URLs cause server to "change state" (e.g., create a new comment)
		- Server responds to reflect changed state

#### REST APIs use HTTP

- HTTP request includes a method
- HTTP response includes a status code and JSON data

```
$ curl --verbose localhost:8000/api/v1/p/1/
> GET /api/v1/p/1/ HTTP/1.0
< HTTP/1.0 200 OK
< Content-Type: application/json
{
  "age": "2019-09-20 17:28:59",
  "img_url": "/uploads/122a7d27ca1d7420a1072f695d9290fad4501a41.jpg",
  "owner": "awdeorio",
  "owner img url": "/uploads/e1a7c5c32973862ee15173b0259e3efdb6a391af.jpg",
  ...
}
```
# Not a REST API: human-readable

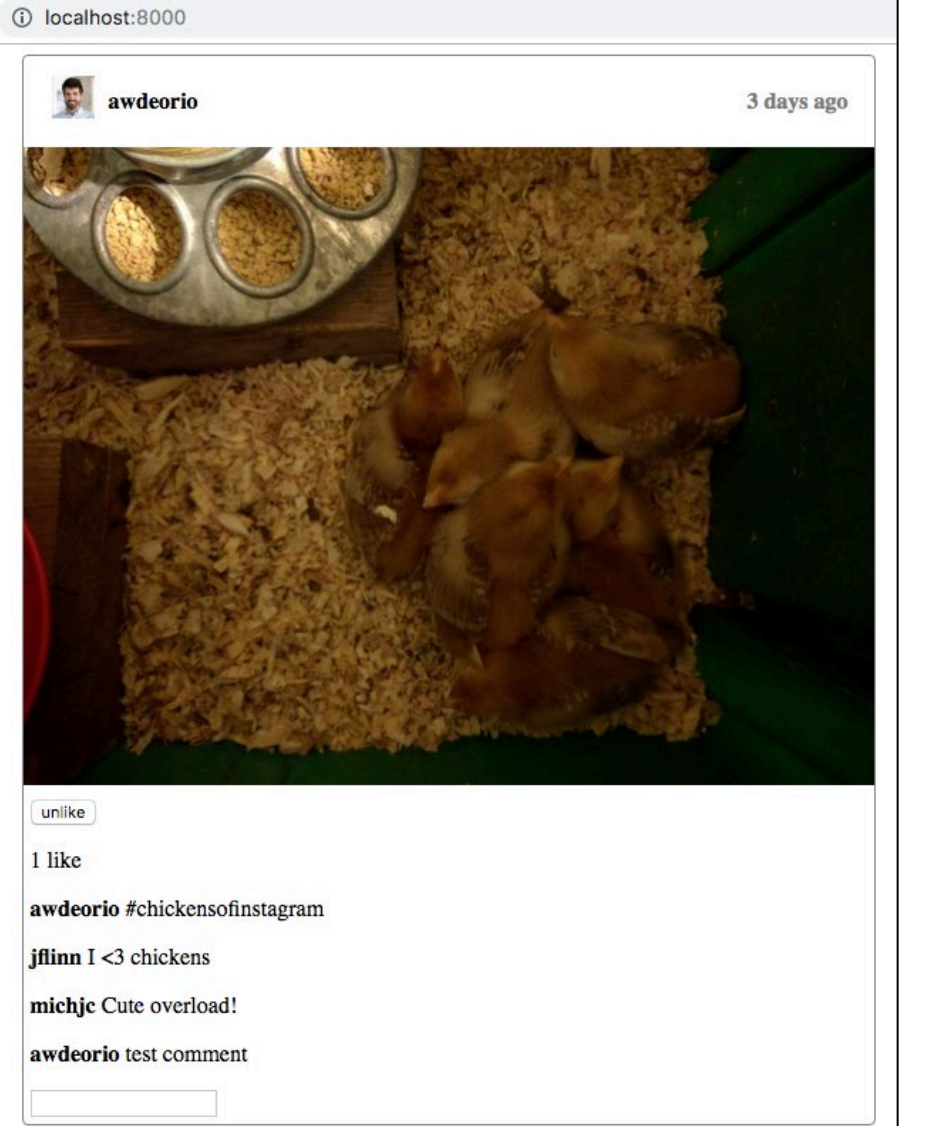

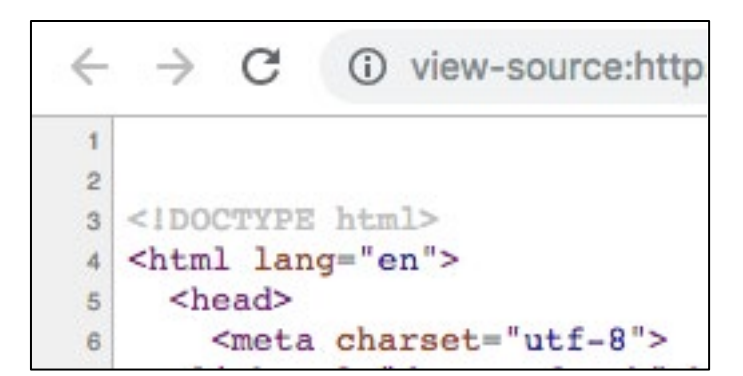

#### REST API: machine-readable

```
(i) localhost:8000/api/v1/p/3/
      C
"age": "2019-09-20 17:28:59",
"img url": "/uploads/9887e06812ef434d291e4936417d125cd594b38a.jpg",
"owner": "awdeorio",
"owner img url": "/uploads/ela7c5c32973862ee15173b0259e3efdb6a391af.jpg",
"owner show url": "/u/awdeorio/",
"post show url": "/p/3/",
"url": "/api/v1/p/3/"
```
- REST is **not a protocol**; it is an approach to designing software
	- URLs are stateless; paths of the URL expose functionality (like "retrieve information about post 3")

## Agenda

- Client-side dynamic pages, REST APIs
- **JSON**
- REST API actions
- REST design principles
- Safety and idempotency
- Tools for REST APIs

# JSON: JavaScript Object Notation

- **Serialization** format for describing objects created in JavaScript
	- Historically, web services would use XML to achieve the same
	- Consider: represent API calls with JSON objects
		- Obviate problems with endianness or encoding

// initializing some variables in JavaScript var  $x = [2, 3, 4]$ ;

var 
$$
y = \{ "key1": 1, "key2": 2 };
$$

var  $z = null;$ 

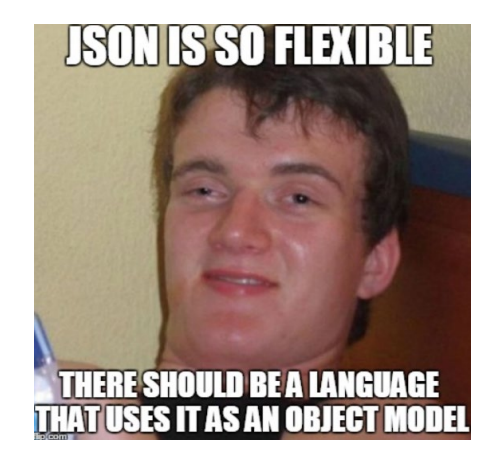

#### JSON structures

- Object: a collection of name/value pairs
	- In other languages: object, record, struct, **dictionary**, hash table, keyed list, or associative array { "name": "DeOrio", "num\_chickens": 4 }
- Array: an ordered list of values
	- In other languages: array, vector, list, or sequence [ "Marilyn", "Maude", "Myrtle II", "Mabel"]
- A value is:
	- string
	- number
	- true
	- false
	- null
	- Object
	- Array

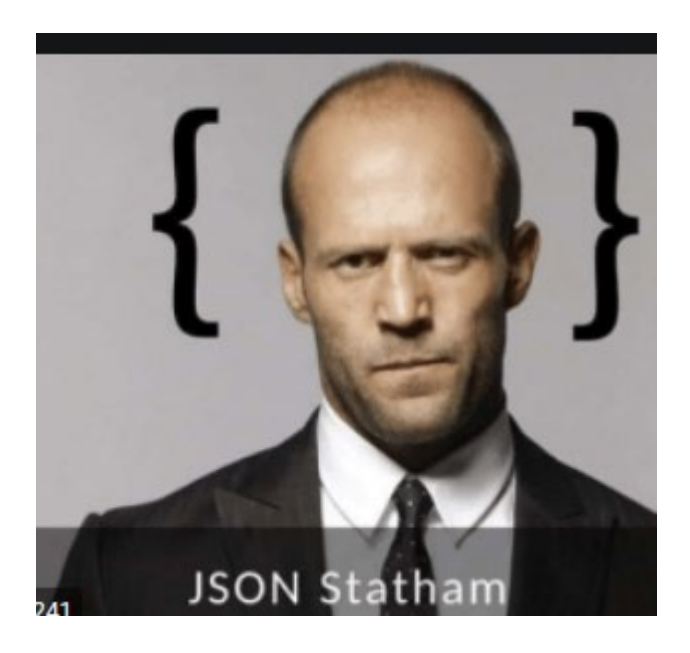

## Example

[

]

• Write out JSON that represents the following table:

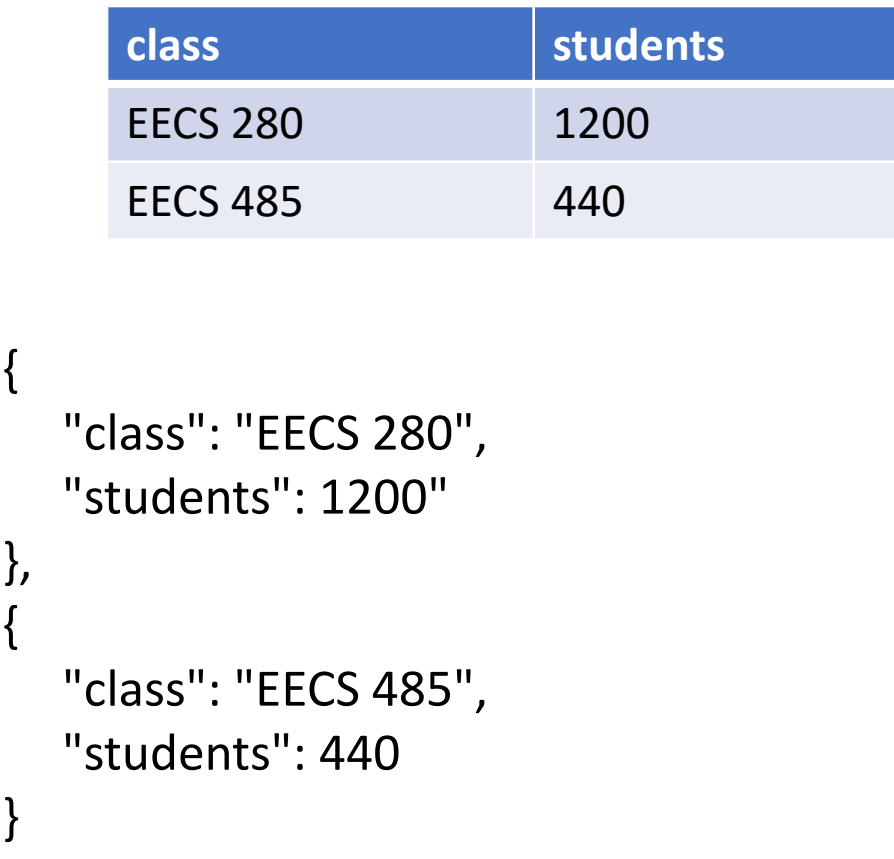

#### Valid JSON

• Validate JSON

\$ curl -s https://api.github.com/users/awdeorio **| jsonlint**

#### • Pitfall: **no trailing commas allowed!**

```
{
 "login":"awdeorio",
 "id":7503005,
  ...
  "updated_at": "2017-12-12T19:11:17Z" /,
}
```
• More details:<http://www.json.org/>

# Example JSON for Insta485 image post

```
1/0 localhost:8000/api/v1/p/3
       \mathbf{C}"age": "2019-09-20 17:28:59",
"img url": "/uploads/9887e06812ef434d291e4936417d125cd594b38a.jpg",
"owner": "awdeorio",
"owner img url": "/uploads/ela7c5c32973862ee15173b0259e3efdb6a391af.jpg",
"owner show url": "/u/awdeorio/",
"post_show_url": "/p/3/",
"url": "/api/v1/p/3/"
```
## Agenda

- Client-side dynamic pages, REST APIs
- JSON
- **REST API actions**
- REST design principles
- Safety and idempotency
- Tools for REST APIs

#### REST API Actions

- Things the client-side dynamic page is able to do
- Reading
	- Information about a post
	- Information about a user
- Writing
	- Adding a new post
	- Adding a comment
	- Delete a post
- Updating
	- Liking or unliking a post

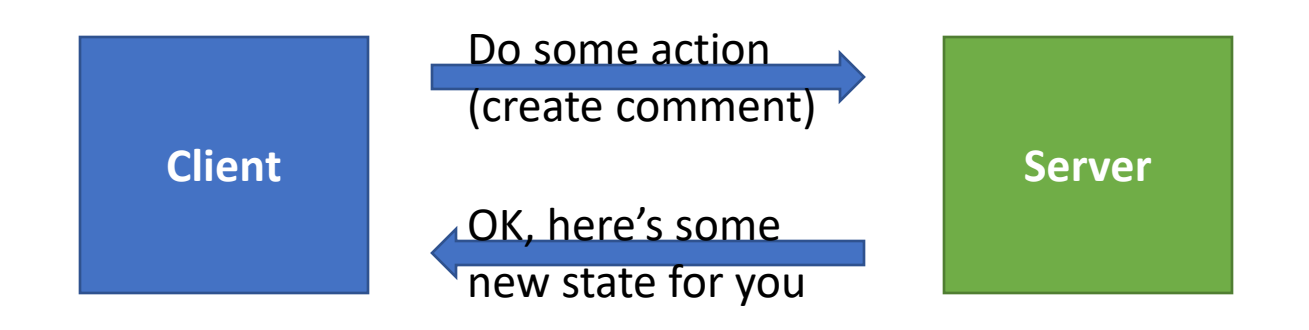

#### REST API HTTP verbs

- GET: return
	- Retrieve some piece of information (e.g., get the new image when scrolling down)
- POST: create new
	- Send something to change the server's state (e.g., create a new comment)
- DELETE: delete
	- Get rid of something (e.g., delete a like from a post)
- Others not used in P3, but still cool to know about:
- PATCH: update part
	- Push change to existing state (e.g., update a comment text w/o deleting or changing anything else)
- PUT: replace entire
	- Push a new entity altogether (e.g., replace a comment with new text, owner, and #likes)

### POST request

- POST **creates** an object
- Request includes JSON body

```
POST localhost:8000/api/v1/p/ HTTP/1.0
{
  "img_url": "122a7d27ca1d7420a1072f695d9290fad4501a41.jpg",
  "owner": "awdeorio",
  ...
}
```
### POST response

- POST returns 201 CREATED on success
- Response includes a copy of the created object
	- Object usually includes a link to itself

```
POST localhost:8000/api/v1/p/ HTTP/1.0
...
HTTP/1.0 201 CREATED
{
  "img_url": "122a7d27ca1d7420a1072f695d9290fad4501a41.jpg",
  "owner": "awdeorio", ...
  "url": "/api/v1/p/1/"
}
```
#### PATCH request

- PATCH modifies **part of** an existing object
- Request URL includes an ID
- Request includes JSON body
- Example: change the picture in a post
- Notice that the JSON body is short, and only contains the field that should be modified

```
PATCH localhost:8000/api/v1/p/1/ HTTP/1.0
\{"img_url": "ad7790405c539894d25ab8dcf0b79eed3341e109.jpg",
}
```
#### PATCH response

- PATCH returns 200 OK on success
- Response includes a copy of the **entire** modified object

```
PATCH localhost:8000/api/v1/p/1/ HTTP/1.0
...
HTTP/1.0 200 OK
{
  "img_url": "ad7790405c539894d25ab8dcf0b79eed3341e109.jpg",
  "owner": "awdeorio", ...
  "url": "/api/v1/p/1/"
}
```
# PUT request

- PUT replaces an entire existing object
- Request URL includes an ID
- Request includes JSON body
- Example: replace an entire post
- The JSON body is long, and contains a replacement value for every field

```
PUT localhost:8000/api/v1/p/1/ HTTP/1.0
{
  "img\_url": \ldots,"owner": "jflinn",
  "owner_img_url": ...,
...
}
```
## PUT response

- PUT returns 200 OK on success
- Response includes a copy of the **entire** modified object

```
PUT localhost:8000/api/v1/p/1/ HTTP/1.0
...
HTTP/1.0 200 OK
{
  "img_url": ...,
   "owner": "jflinn",
   "owner_img_url": ...,
\begin{array}{ccc} \bullet & \bullet & \bullet \end{array}}
```
#### DELETE request

- DELETE removes an object
- Request URL includes an ID
- No body in request

DELETE localhost:8000/api/v1/p/1/ HTTP/1.0

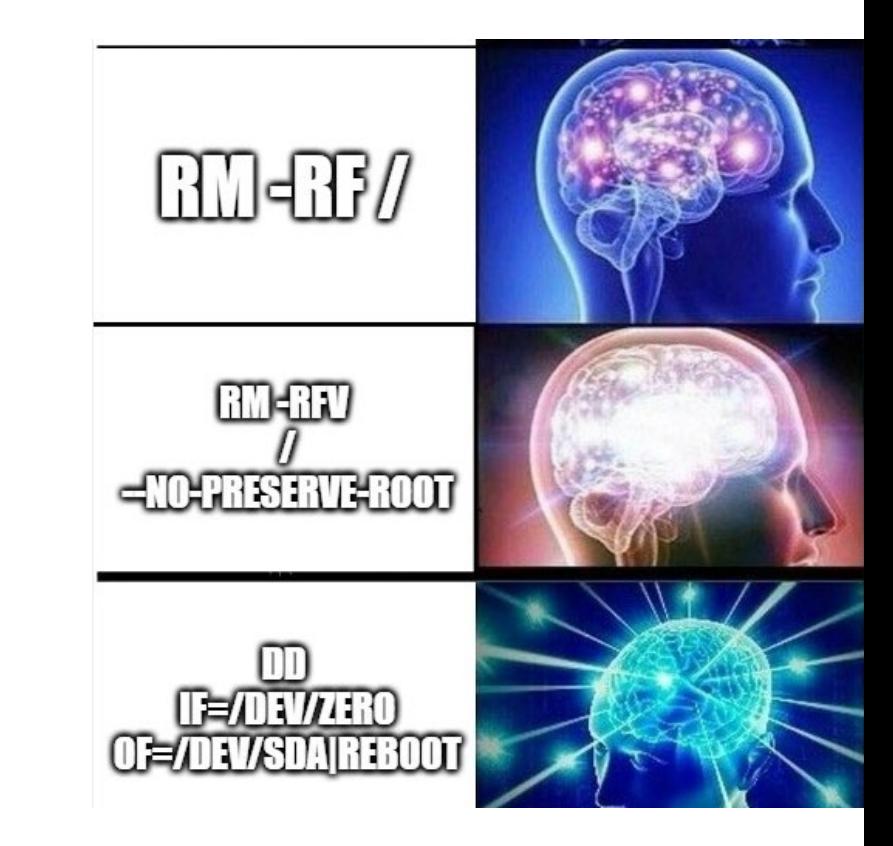

#### DELETE response

- DELETE returns 204 NO CONTENT on success
- No body in response

DELETE localhost:8000/api/v1/p/1/ HTTP/1.0

...

HTTP/1.0 204 NO CONTENT

#### Not found response

• GET a deleted item, receive a 404 response

DELETE localhost:8000/api/v1/p/1/ HTTP/1.0 HTTP/1.0 204 NO CONTENT

GET localhost:8000/api/v1/p/1/ HTTP/1.0 HTTP/1.0 404 NOT FOUND

# REST API status codes

- 200 OK
- 201 Created
	- Successful creation after POST
- 204 No Content
	- Successful DELETE
- 304 Not Modified
	- Used for conditional GET calls to reduce band-width usage
- 400 Bad Request
	- General error
- 401 Unauthorized
	- Missing or invalid authentication
- 403 Forbidden
	- User is not authorized
- 404 Not Found
	- Resource could not be found
- 409 Conflict
	- E.g., duplicate entries and deleting root objects when cascade-delete is not supported
- 500 Internal Server Error
	- General catch-all for server-side exceptions

# Example Question

GET /api/v1/u/myrtle HTTP/1.0

```
HTTP/1.0 200 OK
Content-Type: application/json
{
   "name": "Myrtle the Chicken",
   "image": "myrtle.jpg",
   "url": "/api/v1/u/myrtle"
}
```
Change myrtle's name to "Myrtle II"

#### /api/v1/u/myrtle

{

}

{

 $\mathbf{I}$ 

HTTP/1.0 200 OK

# Example Question

GET /api/v1/u/myrtle HTTP/1.0

```
HTTP/1.0 200 OK
Content-Type: application/json
{
   "name": "Myrtle the Chicken",
   "image": "myrtle.jpg",
   "url": "/api/v1/u/myrtle"
}
```
Change myrtle's name to "Myrtle II"

PATCH

{

}

{

 $\mathbf{I}$ 

/api/v1/u/myrtle

"name" : "Myrtle II"

HTTP/1.0 200 OK

"name": "Myrtle II", "image": "myrtle.jpg", "url": "/api/v1/u/myrtle"

## Detail view AKA item view

- REST API *detail view* or *item view:* one object from the database
- Notice the the *id* part of the URL
	- Also called a "slug"

{

}

```
$ curl localhost:8000/api/v1/p/1/
```

```
"age": "2019-09-20 17:28:59",
"img_url": "/uploads/122a7d27ca1d7420a1072f695d9290fad4501a41.jpg",
"owner": "awdeorio",
"owner_img_url": "/uploads/e1a7c5c32973862ee15173b0259e3efdb6a391af.jpg",
...
"url": "/api/v1/p/1/"
```
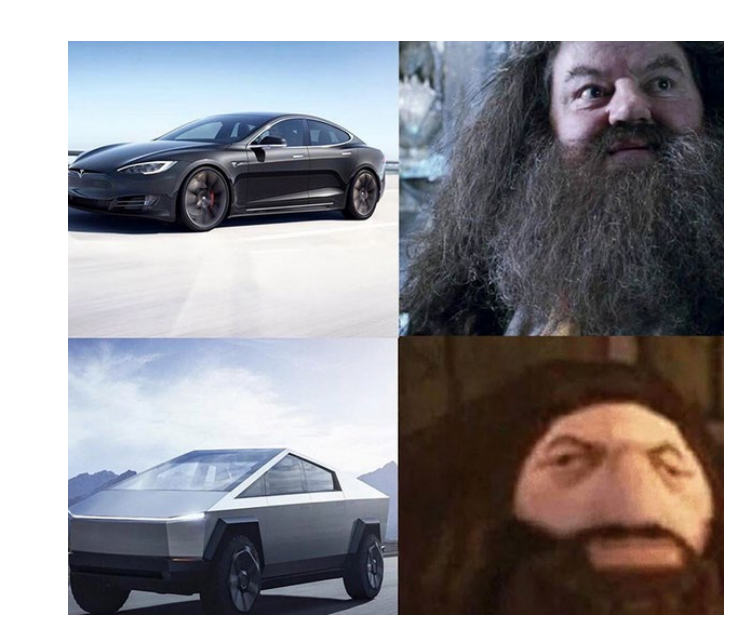

#### List view AKA collection view

• REST APIs often expose collections of items

```
$ curl localhost:8000/api/v1/p/
```

```
{
 "results": [
    {
      "postid": 3,
      "url": "/api/v1/p/3/"
    },
    {
      "postid": 2,
      "url": "/api/v1/p/2/"
    },
    ...
  ]
}
```
## Pagination

- Pagination from the UI perspective
- REST API enables this
- Instagram et. al use REST API pagination for infinite scroll

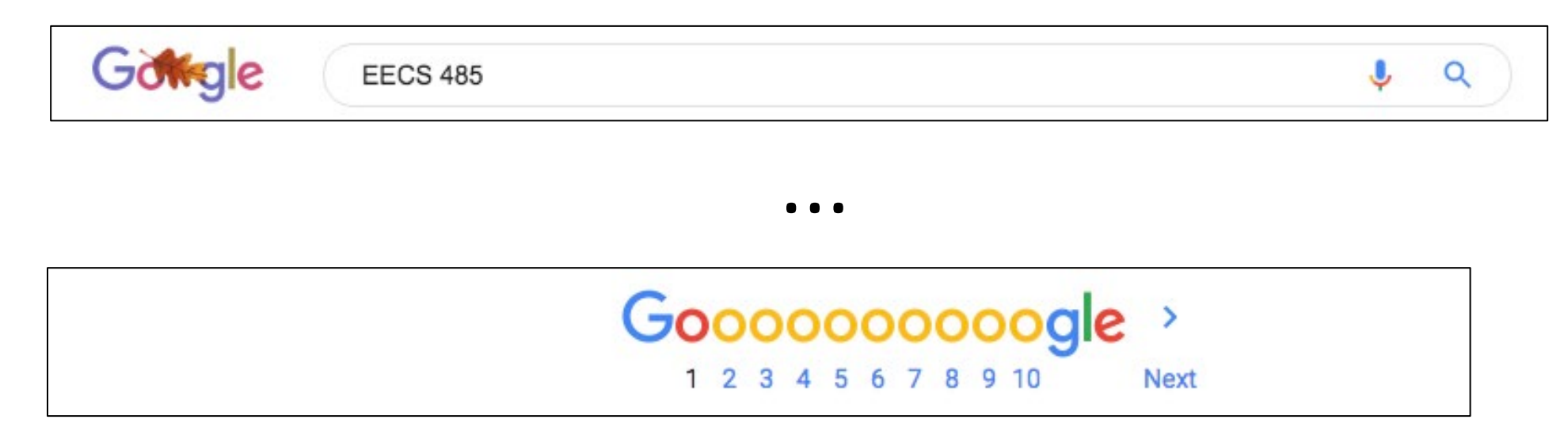

# Pagination

- List views should return a limited number of items
	- What if there were 10 million posts?
- Sensible default, e.g., 10 posts
	- \$ curl localhost:8000/api/v1/p/
- Get the next 10 results
	- \$ curl localhost:8000/api/v1/p/**?page=1**
- Customizable size
	- \$ curl localhost:8000/api/v1/p/**?size=20**
- Perhaps some sort of … onScroll handler would help achieve this

Btw, why are *page* and *size* in the query string?

## Agenda

- Client-side dynamic pages, REST APIs
- JSON
- REST API actions
- **REST design principles**
- Safety and idempotency
- Tools for REST APIs

#### Uniform interface

- "Resource-based": URL is how to access an object on server
	- Parameters modifying the request are put in the query string

/api/v1/p/1 /api/v1/p/2

/api/v1/u/awdeorio /api/v1/u/jklooste

#### Uniform interface

• "Self-descriptive messages": response includes information for updates/another request

```
GET /api/v1/p/1/ HTTP/1.0
```

```
HTTP/1.0 200 OK
{
  "img_url": "image.jpg",
  ...
  "url": "/api/v1/p/1/"
}<br>}
```
You know how to POST to this endpoint later based on the GET response

# Hypermedia as the engine of application state (HATEOAS)

- HTTP is used to change and transfer state
	- GET/POST/PATCH/PUT/...: how to make the change
	- Request body: client -> server
	- Response body: server -> client
- If I know HTTP, I know how to communicate with any REST API
	- Python flask, requests libraries make it easy (+json)
	- (for P3: there's built in functions to send JSON objects to REST APIs)

#### Client-server architecture

- The **uniform interface** separates clients from servers
- *Abstraction* between client and server
- Can change the server without modifying the client
	- Switch database from sqlite3 to Postgres
- Can change the client without modifying the server
	- Website and iOS app can use same backend

#### **Stateless**

- Everything needed to handle the request is in the request itself
	- URI, query-string parameters, body, or headers
	- One request enough to perform one action
- What would non-stateless look like?
	- Multiple messages to do one action, like:
		- Open database
		- Load post 1
		- Change image to "new\_img.jpg"
		- Close database
	- Server would need to remember which client is in which stage
	- Think: WolverineAccess. Is any interaction there stateless?

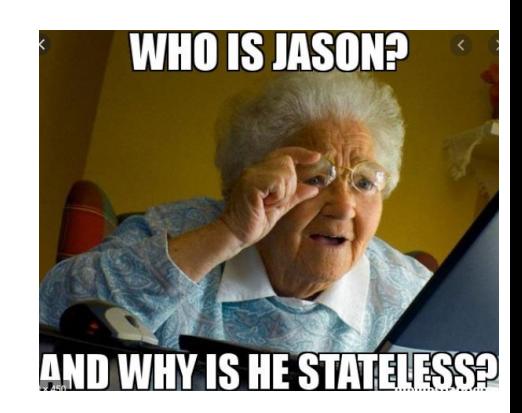

## Agenda

- Client-side dynamic pages, REST APIs
- JSON
- REST API actions
- REST design principles
- **Safety and idempotency**
- Tools for REST APIs

# Safety and Idempotency

- "Safe": technical term
	- Read-only request
	- Well-designed GET or HEAD request
	- No change to state on server
- "Idempotent"
	- Sending the request multiple times does the same thing on the server as sending it once
	- Example: deleting an insta485 post

# Thought question

- Which of these human requests are **safe**? Which are **idempotent**?
- "Can I ask you … your name?"
- "Can I have a bowl of rice?"
- "Turn to page three hundred, ninety-four."
- "I don't need your help anymore."
- "How many books are in the library?"
- "Say 'what' again."

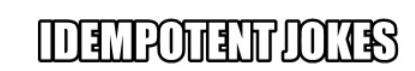

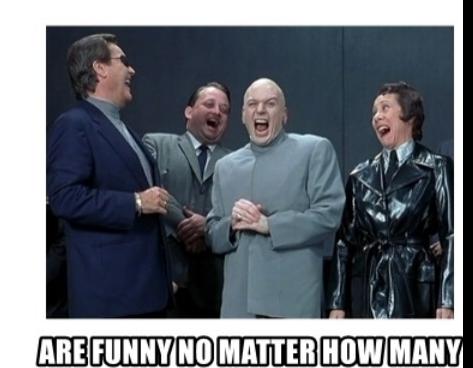

**TIMESYOUTELL\THEM** 

### Idempotent

- Multiple identical requests should have the same effect *on the server* as a single request
- The same request can be made twice with no negative consequences *on the server*
- Does **not** mean that the same request always returns the same response
- **Does** mean that a request has NO side effects
- Why does Idempotency matter? If a request fails, can we automatically try again? Only if it is idempotent.
- Reference: HTTP RFC<https://tools.ietf.org/html/rfc7231#section-4.2.2>

#### Examples

}

• We'll use a small accounts API for the following examples

```
GET /accounts/1/ HTTP/1.0
HTTP/1.0 200 OK
\{"name": "Tim Berners-Lee",
  "locked": False,
  "url": "/accounts/1/"
```
#### Not idempotent: POST

- POST is not idempotent
- POST creates a new object
- Call POST several times creates several new objects

```
POST /accounts/ HTTP/1.0
{
  "name": "Tim Berners-Lee",
  "locked": False,
}
HTTP/1.0 201 CREATED
{
  "name": "Tim Berners-Lee",
  "locked": False,
  "url": "/accounts/1/"
}
```

```
POST /accounts/ HTTP/1.0
{
```

```
"name": "Tim Berners-Lee",
"locked": False,
```
}

{

}

```
HTTP/1.0 201 CREATED
```

```
"name": "Tim Berners-Lee",
"locked": False,
"url": "/accounts/2/"
```
# Idempotent: DELETE

- DELETE removes the entire object
- Call DELETE twice, you get the same result *on the server*
	- Object is gone
- DELETE is idempotent

```
DELETE /accounts/1/ HTTP/1.0
HTTP/1.0 204 NO CONTENT
```
DELETE /accounts/1/ HTTP/1.0 HTTP/1.0 404 NOT FOUND

# Idempotent: PUT

#### • PUT replaces the entire object

- Call PUT twice, you get the same result on the server
- PUT is idempotent

```
PUT /accounts/1/ HTTP/1.0
{
  "name": "Timmy Berners-Lee",
  "locked": False,
}
HTTP/1.0 200 OK
{
 "name": "Timmy Berners-Lee",
  "locked": False,
  "url": "/accounts/1/"
}
                                     PUT /accounts/1/ HTTP/1.0
                                     {
                                       "name": "Timmy Berners-Lee",
                                       "locked": False,
                                     }
                                     HTTP/1.0 200 OK
                                     {
                                       "name": "Timmy Berners-Lee",
                                       "locked": False,
                                       "url": "/accounts/1/"
                                     }
```
# Thought question

- Without looking at the previous slides:
	- Which of these are **safe**?
	- Which of these are **idempotent**?
- GET
- POST
- PUT
- DELETE
- HEAD

# Thought question

- Without looking at the previous slides:
	- Which of these are **safe**?
	- Which of these are **idempotent**?
- GET safe, idempotent
- POST unsafe, *not* idempotent
- PUT unsafe, idempotent
- DELETE unsafe, idempotent
- HEAD safe, idempotent

# Why does idempotency matter?

- TL;DR: If a request fails, can we automatically try again? Only if it is idempotent.
- Idempotent methods are distinguished because the request can be repeated automatically if a communication failure occurs before the client is able to read the server's response. For example, if a client sends a PUT request and the underlying connection is closed before any response is received, then the client can establish a new connection and retry the idempotent request. It knows that repeating the request will have the same intended effect, even if the original request succeeded, though the response might differ.
	- <https://tools.ietf.org/html/rfc7231#section-4.2.2>

## Agenda

- Client-side dynamic pages, REST APIs
- JSON
- REST API actions
- REST design principles
- Safety and idempotency
- **Tools for REST APIs**

#### curl

- REST API at the command line
- HTTP GET request returns a JSON-formatted string

```
$ curl https://api.github.com/users/awdeorio
{
  "login": "awdeorio",
  "id": 7503005,
  ...
```
# jq and python

```
• Pretty-print JSON using jq$ curl -s https://api.github.com/users/awdeorio | jq
  {
    "login":"awdeorio",
    "id":7503005,
    ...
```
• Pretty-print JSON using Python

```
$ curl -s https://api.github.com/users/awdeorio | python -m json.tool
{
  "login":"awdeorio",
  "id":7503005,
  ...
```
#### Httpie

```
httpie
 $ http https://api.github.com/users/awdeorio
 HTTP/1.0 200 OK
 {
   "login":"awdeorio",
   "id":7503005,
   ...
```
# httpbin.org

- [https://httpbin.org](https://httpbin.org/) is an echo server
	- Responds with whatever you sent to it

\$ http POST httpbin.org/anything hello=world

```
...
{
    ... 
    "json": {
        "hello": "world"
    },
    "method": "POST",
    "url": "http://httpbin.org/anything"
}
```
## Summary

- A client and a server can communicate via a REST API
- Two servers can communicate via a REST API
- REST APIs use HTTP
- REST APIs are machine-readable
- REST APIs usually return JSON data

# Public APIs

• GitHub

<https://developer.github.com/v3/>

- LinkedIn <https://developer.linkedin.com/>
- Facebook

<https://developers.facebook.com/docs/graph-api>

• Twitter <https://dev.twitter.com/rest/public>